**Note:** This method is only available on the spectrometer **BCH1504R** 

<sup>13</sup>C spectra of fluorinated compounds appears with spited peaks as <sup>19</sup>F has a spin  $\frac{1}{2}$  and is 100% naturally abundant. This splitting is intense at 1 bond  $(1J^{19}F^{13}C = 250Hz)$  and is still visible 2 to 3 bonds away  $(^{2}J^{19}F^{13}C = 50Hz)$ . It is therefore necessary to decouple  $^{19}F$  to simplify  $^{13}C$  spectra and to increase the signal to noise of  $^{13}C$  peaks in the

vicinity of 19F sites.

Nevertheless, as 1H need to be decoupled as well, a special triple channel probe capable to pulse at the same time on <sup>1</sup>H, <sup>19</sup>F and <sup>13</sup>C is needed. The NMR spectrometer located in BCH1504 (right) is equipped with such a probe.

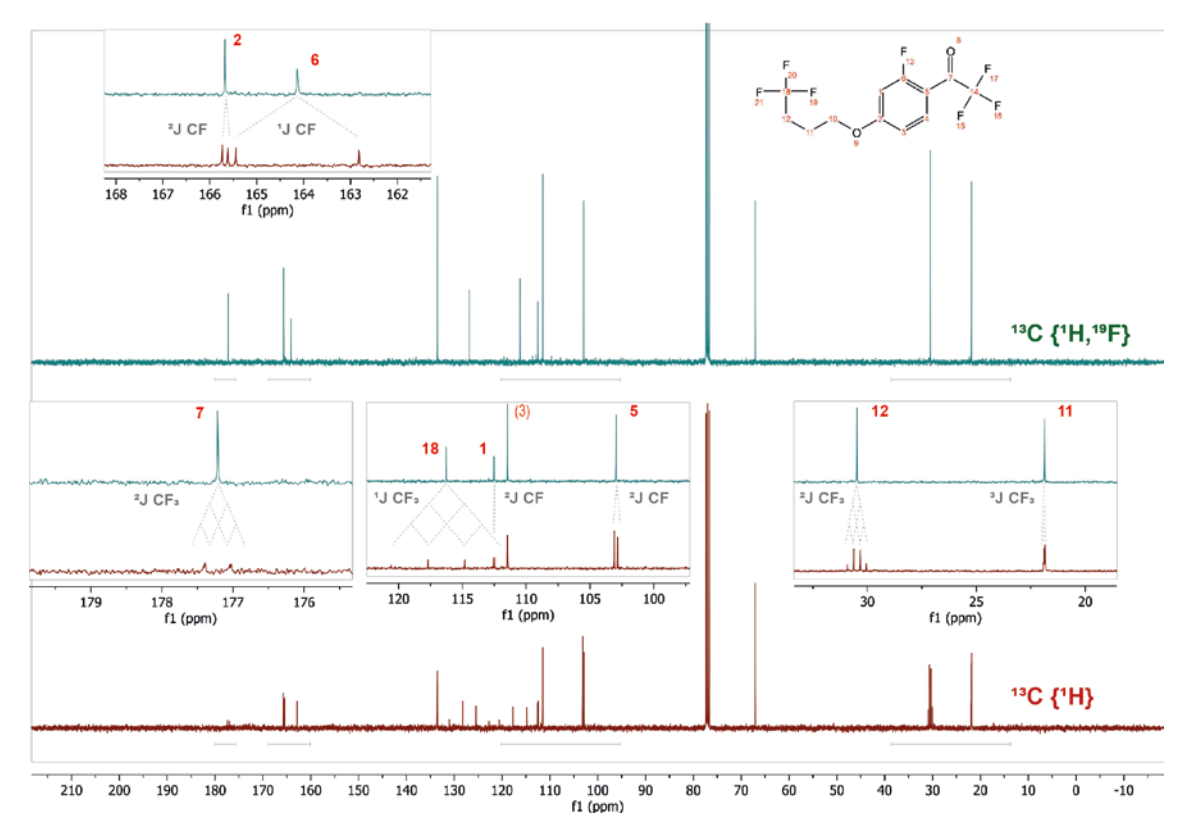

## **Setup 13C {1H,19F} 1d NMR experiment :** (See as well manual experiment setup)

- Load your sample

\* Start by acquiring a 1H spectrum (useful 1) to check your samples 2) to cross reference the spectrum)

- Command : **newnmr** (create a 1H dataset)
- Command : **atma** (tuning) ; **rsh** (read standard shim file); **lock** (solvent); **topshim** (shim)
- Command : **zg** (start the experiment)
- \* Setup 19F experiment
- Command : **edc** (create a new dataset); **rpar refe\*** (read pre-set experiment) choose **refe\_1d\_19F\_zg\_{1H}** in user
- Command : **atma** (<sup>19</sup>F tuning as it was not done before)
- Command : **zg** (start the experiment)

## \* Setup 13C {1H,19F} experiment

- Command : **edc** (create a new dataset); **rpar refe\*** (read pre-set experiment) choose **refe\_1d\_13C\_zg\_{1H,19F}**
- Command : **atma** (<sup>13</sup>C tuning as it was not done before)
- Command: **o3p** set the carrier of 19F as centred as possible on your 19F peaks (default is -100ppm) (see notes)
- Command : **zg** (start the experiment)

You can eventually change some parameters:

- **ns** : change number of scans. Rem : The signal to noise (SNR) accumulate proportionally to the square root of the number of scans (ns) Ex: if 1024 scans are needed to have a SNR of 5, 4096 scans will be needed to have a SNR of 10
- **O1P** and **SW** : the centre and the width (in ppm) of the spectral window

## **Note on 19F decoupling bandwidth :**

<sup>19</sup>F decoupling bandwidth do not cover the entire <sup>19</sup>F spectral width (as <sup>19</sup>F spectral width is large in ppm and thus in Hz). It cover only about 80 ppm in the current setup.

Setting o3p, the <sup>19</sup>F carrier frequency, centred on the <sup>19</sup>F peaks will improve its decoupling efficiency

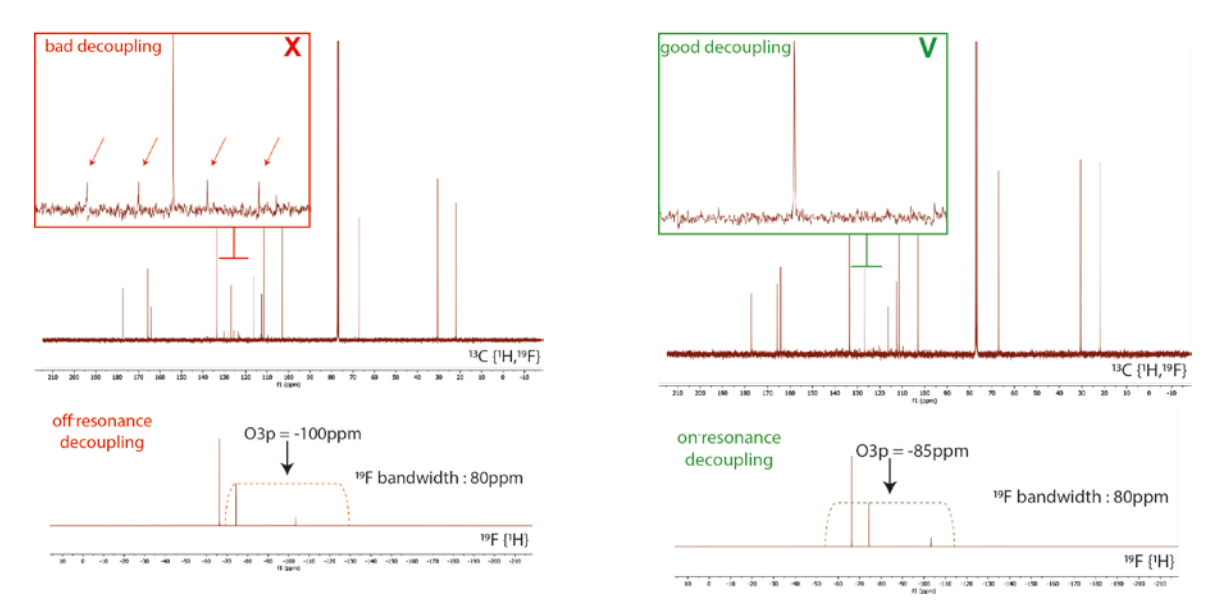

## **1H 19F decoupled:**

It is as well possible simplify <sup>1</sup>H 1d spectra of fluorinated compounds decoupling <sup>19</sup>F. This experiment can be done on any standard NMR probe.

- \* Setup 1H {19F} experiment
- Command : **edc** (create a new dataset); **rpar refe\*** (read pre-set experiment) choose **refe\_1d\_1H\_zg\_{19F}**
- Command: **o2p** set the carrier of <sup>19</sup>F as centred as possible on your <sup>19</sup>F peaks (default is -100ppm) (see notes)
- Command : **zg** (start the experiment)

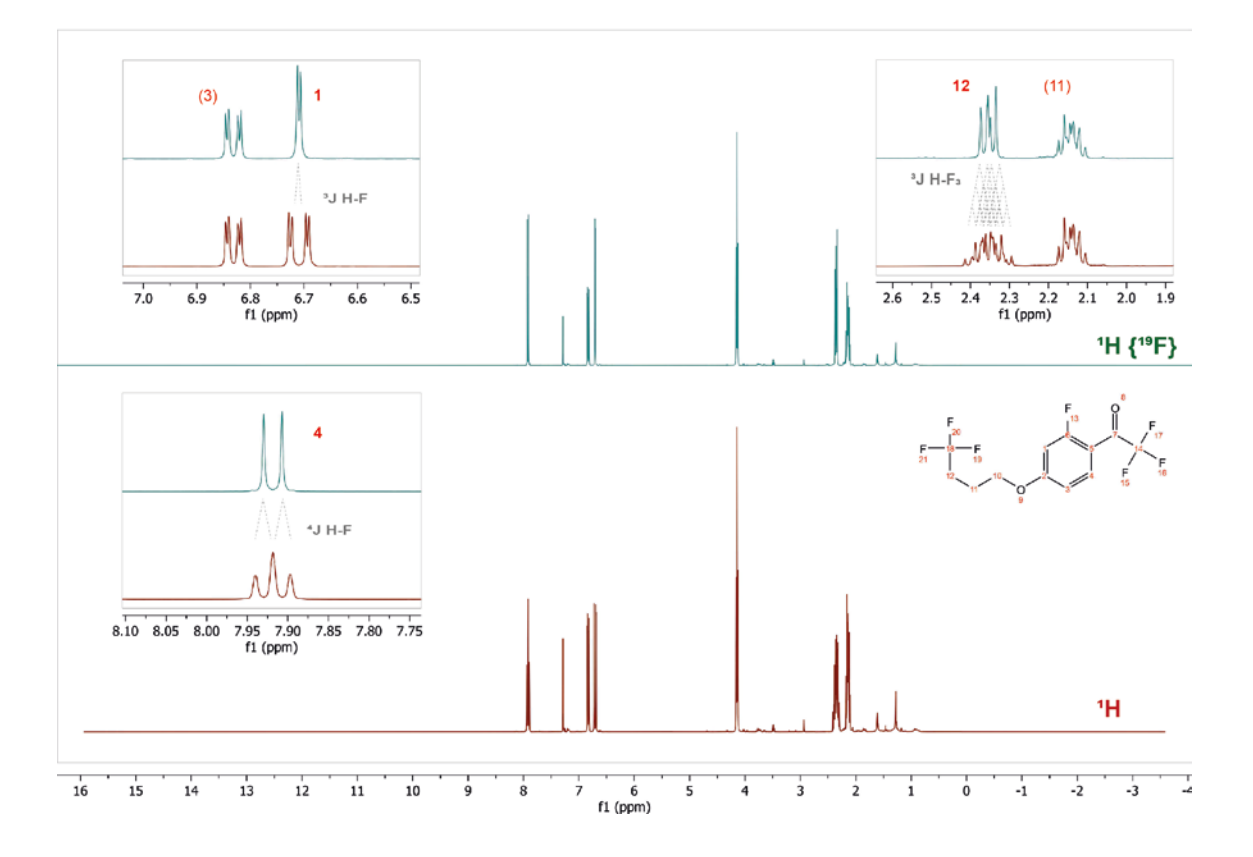